## Ping System(s)

The Ping System(s) tool sends an ICMP Echo request. This tool can be run on single devices and multi-selected devices.

To run the tool:

- 1. In your Configuration Manager console, right-click on a device.
- 2. Click Right Click Tools > Console Tools > Ping System(s).

Running the action on a single device opens the following window:

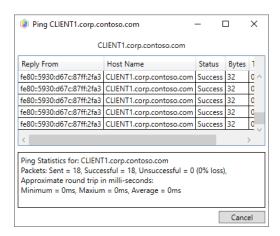

Running the action on multiple devices opens the **Multiple Computers** window:

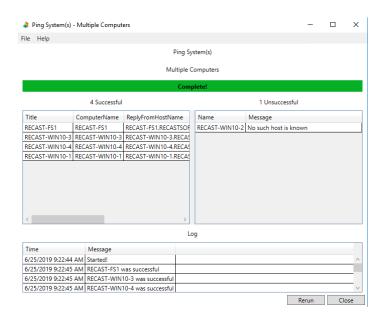

## **Recast Permissions**

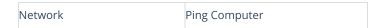

## Microsoft Permissions

• Requires ICMP Echo be allowed through the firewall.